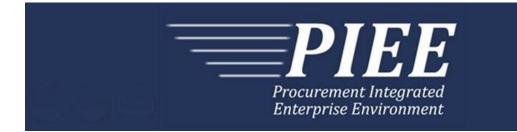

# EDI Guide - Appendix E 810P (Progress Pay)

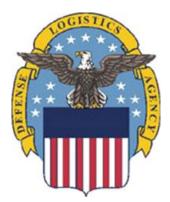

Prepared For: Defense Logistics Agency

Effective as of version 6.11.0. This guide remains valid until modified. This page intentionally left blank.

# **History Page**

| Version | Date     | Change Description                                                                                                    |
|---------|----------|----------------------------------------------------------------------------------------------------|
| 5.4.0-1 | 08/27/12 | CAMCG166 Removed all History prior to 5.4                                                                                                    |
| 5.4.0-2 | 09/11/12 | WIT Issue 2094 v5.3 OAT 1                                                                                                    |
|         |          | General Instructions and CUR Pos. 040: Updated Notes to "Notes below regarding foreign currency do not affect the Costs Worksheet; all amount fields for the Costs Worksheet must be in whole numbers without decimals." |
| 5.4.0-3 | 10/11/12 | ECP_0725 - FTP/EDI Guide Changes                                                                                                    |
|         |          | REF Pos.50: Added "ACC" to REF01 and "Draft" to REF02 for Draft Indicator;<br>Added Sample and "ACC" to code list                                                                                                    |
| 5.4.0-3 | 12/6/12  | WIT Issue 2501 v5.4 SIT                                                                                                    |
|         |          | REF Pos.50: Added additional "Draft" information to notes section                                                                                                    |
| 5.4.0-4 | 12/13/12 | WIT Issue 2467 v5.4 SIT                                                                                                    |
|         |          | BIG Pos.20, BIG05: Updated Grant to Grant/Cooperative Agreement and added Non-Procurement Instruments to Description and Notes columns.                                                                                  |
|         |          | REF Pos.50, REF02: Updated Grant to Grant/Cooperative Agreement and added Non-Procurement Instruments to "D"                                                                                                    |
|         |          | N1 Segment: Updated L1 to "Inspect By"                                                                                                    |
| 5.4.1-1 | 02/19/13 | CAMCG196 Updated to Version 5.4.1, July 2013                                                                                                    |
| 5.5.0-1 | 06/06/13 | CAMCG211 Updated to Version 5.5.0, January 2014                                                                                                    |
| 5.5.0-2 | 09/30/13 | WIT Issue 2637 DR_1080 v5.4 OAT 1                                                                                                    |
|         |          | NTE Pos.30: Added "If NTE01 = "CAR", enter "FMS" to indicate FMS is being included on the document." to NTE02 and added codes to Reference Code lists.                                                                   |
| 5.5.0-3 | 11/11/13 | WIT Issue 3353 v5.5 OAT 1                                                                                                    |
|         |          | SLN Pos.200: Updated 3 <sup>rd</sup> bullet under Notes by adding - If the numbers 9 or 10 are submitted, the value in SLN06 will be ignored.                                                                            |
| 5.6.0-1 | 01/07/14 | WAWF-215 Updated to Version 5.6.0, August 2014                                                                                                    |
| 5.6.0-2 | 01/14/14 | WAWF-206 REF Segment Pos.050: Added "NTE Segment (When FMS Shipment Number is used)" to list of Draft Indicator requirements under Notes section, 4 <sup>th</sup> bullet.                                                |
| 5.6.0-3 | 04/06/14 | WAWF-323 ECP0761 - FTP/EDI Guide Updates                                                                                                    |
|         |          | IT1 Pos. 010, IT01: Added "The letters "I" and "O" may not be used within the Line Item Number."                                                                                                    |
| 5.6.0-4 | 05/20/14 | WAWF-1007 Updated Delivery Order Nos. to 0015 on header                                                                                                    |
| 5.6.0-5 | 07/08/14 | WAWF-1283 Updated to Version 5.6.0, October 2014                                                                                                    |
| 5.6.0-6 | 07/14/14 | WAWF-1313<br>BIG Pos.020, BIG03: Changed Issue Date to Optional                                                                                                    |
| 5.6.0-7 | 08/19/14 | WAWF-1449                                                                                                    |

|          |          | BIG Pos.020-<br>BIG04: Added "Positions 10 through 13 may not be "0000"." to Contract<br>Number edits for DoD FAR Contract.                                                                           |
|----------|----------|----------------------------------------------------------------------------------------------------|
|          |          | BIG05: Added "Letters "I" and "O" are not allowed. The characters "A" and "P" are prohibited in the first position. "0000" is not an acceptable value." to Delivery Order edits for DoD FAR Contract. |
| 5.7.0-1  | 10/22/14 | WAWF-1760 Updated to Version 5.7.0, April 2015                                                                                                    |
| 5.7.0-2  | 11/06/14 | WAWF-1556 ECP0731 - FTP/EDI Guide Updates                                                                                                    |
|          |          | N1 pos. 070-                                                                                                    |
|          |          | Added code "FE" to N101- Entity Identifier Codes.                                                                                                    |
|          |          | Added segments N105 and N106.                                                                                                    |
|          |          | Added sample.                                                                                                    |
|          |          | PER pos. 120                                                                                                    |
|          |          | Added code "CN" to PER01- Contact Function Code.                                                                                                    |
|          |          | PER02: Added conditional notes                                                                                                    |
|          |          | Added segments PER03-PER08.                                                                                                    |
|          |          | Added sample.                                                                                                    |
| 5.7.0-3  | 02/18/15 | WAWF-1908 ECP0794 guide updates                                                                                                    |
|          |          | BIG pos.020-                                                                                                    |
|          |          | BIG04: Updated description of DoD Contract (FAR), added Uniform PIID (FAR 4.16)                                                                                                    |
|          |          | BIG05: Updated description of DoD Contract (FAR), added Uniform PIID (FAR 4.16)                                                                                                    |
|          |          | Added BIG04 and BIG05 Contract Number and Delivery Order Edits                                                                                                    |
|          |          | REF pos. 050-                                                                                                    |
|          |          | REF02: Added S Uniform PIID (FAR 4.16)                                                                                                    |
| 5.8.0-1  | 06/23/15 | WAWF-2407 Updated to Version 5.8.0, November 2015                                                                                                    |
| 5.8.0-2  | 07/06/15 | WAWF-2427 ECP0794                                                                                                    |
|          |          | BIG pos. 020-                                                                                                    |
|          |          | Updated fiscal year in BIG04 and BIG05 Contract Number and Delivery Order Edits                                                                                                    |
| 5.9.0-1  | 12/17/15 | WAWF-2762 Updated version to 5.9.0, updated deployment date to June 2016                                                                                                    |
| 5.9.1-1  | 08/15/16 | WAWF-3303                                                                                                    |
|          |          | Updated contract number to SP4701-16-D-2001. Updated version to 5.9.1 and deployment date to October 2016.                                                                                            |
| 5.10.0-1 | 11/18/16 | IRAPT-1721                                                                                                    |
|          |          | BIG pos. 020-                                                                                                    |
|          |          | BIG04 and BIG05 Contract Number and Delivery Order Edits: Increased fiscal year requirements by 1 for all edits of contract type DoD Contract (FAR).                                                  |
| 5.12.1-1 | 07/09/18 | WAWF-5755                                                                                                    |

|          |          | -                                                                                                    |
|----------|----------|----------------------------------------------------------------------------------------------------|
|          |          | Updated all instances of iRAPT to WAWF. Updated all instances of Issue Date to Effective Date.                                                       |
| 6.10.0-1 | 09/01/21 | ET-19775                                                                                                    |
|          |          | Updated version.                                                                                                    |
|          |          | Title page: Added "This guide remains valid until modified."                                                                                         |
| 6.10.0-2 | 09/08/21 | ET-25005                                                                                                    |
|          |          | BIG pos. 020-                                                                                                    |
|          |          | BIG04 and BIG05 Contract Number and Delivery Order Edits:                                                                                            |
|          |          | DoD Contract (FAR)- Replaced all instances of "First 6 positions must be a valid government DoDAAC" with "Positions 1 and 2 cannot both be numeric". |
|          |          | Uniform PIID (FAR 4.16)- Replaced all instances of "First 6 positions must be a valid government FEDAAC" with "Positions 1 and 2 must be numeric".   |
| 6.11.0   | 01/17/22 | Agile-8422                                                                                                    |
|          |          | 1.6 – N1 Segment, Name Segment, Pos. 070 – Header                                                                                                    |
|          |          | N103 and N104 (WAWF Notes) – Removed DUNS+DUNS+4                                                                                                    |
|          |          | Footnotes (Notes, N103 – Id Code Qualifier) – Removed DUNS+DUNS+4                                                                                    |

This page intentionally left blank.

## **Table of Contents**

| 1 | GEN  | NERAL INSTRUCTIONS                                                     | .1  |
|---|------|------------------------------------------------------------------------|-----|
|   | 1.1  | ST Segment – Transaction Set Header, Pos. 010 – Header                 | . 4 |
|   | 1.2  | BIG Segment – Beginning Segment for Invoice, Pos. 020 – Header         | . 5 |
|   | 1.3  | NTE Segment – Note/Special Instruction, Pos. 030 – Header              | . 9 |
|   | 1.4  | CUR Segment – Currency, Pos. 040 – Header                              | 10  |
|   | 1.5  | REF Segment – Reference Identification, Pos. 050 – Header              | 11  |
|   | 1.6  | N1 Segment – Name Segment, Pos. No. 070 – Header                       | 15  |
|   | 1.7  | N2 Segment, Pos. No. 080 – Header                                      | 19  |
|   | 1.8  | N3 Segment, Pos. No. 090 – Header                                      | 20  |
|   | 1.9  | N4 Segment, Pos. 100 – Header                                          | 21  |
|   | 1.10 | PER Segment – Administrative Communications Contact, Pos. 120 – Header | 22  |
|   | 1.11 | ITD Segment – Terms of Sale/Deferred Terms of Sale, Pos. 130 – Header  | 24  |
|   | 1.12 | DTM Segment – Date/Time Reference, Pos. 140 – Header                   | 25  |
|   | 1.13 | FA1 Segment – Type of Financial Accounting Data – Skip this Line       | 26  |
|   | 1.14 | FA2 Segment – Accounting Data – Skip this Line                         | 27  |
|   | 1.15 | IT1 Segment – Base Item Data, Pos. 010 – Detail                        |     |
|   | 1.16 | SLN Segment – Subline Item Detail, Pos. 200 – Detail                   | 29  |
|   | 1.17 | LM Segment – Code Source Information – Skip this Line                  | 31  |
|   | 1.18 | LQ Segment – Skip this Line                                            | 32  |
|   | 1.19 | TDS Segment – Total Monetary Value Summary, Pos. 010 – Summary         | 33  |
|   | 1.20 | CTT Segment Transaction Totals, Pos. 070 – Summary                     | 34  |
|   | 1.21 | SE Segment – Transaction Set Trailer, Pos. 080 – Summary               | 35  |

This page intentionally left blank.

#### **1** General Instructions

The following pages represent the Wide Area Workflow (WAWF) Data Element/Segment Cross Reference for the reporting information via EDI, into WAWF, including UID information. The tables that follow present the usage of the Segments and data elements arrayed in Transaction Set Order. Only the Segments that WAWF accepts are outlined below. The information represents 810P (Progress Payment) X12 transactions into Wide Area Workflow (WAWF). The EDI Guide was created using the latest draft of the Implementation Conventions.

**NOTE:** If using a word processor program (i.e. Microsoft Word, WordPerfect, Microsoft WordPad, Microsoft Write, etc.) to create EDI files, then the text must first be cut/copied out of the word processor program and pasted into Microsoft Notepad, or another ASCII text editor and saved in the text editor, before sending the data to WAWF. This converts the text to text-only format and removes control characters that contain formatting information.

#### Sending Attachments to WAWF:

To send attachments to WAWF that are related to an EDI transaction via SFTP, Vendors must use the attachment code "E9" (See REF Segment at Pos. 050) to associate the attachment with the transaction.

WAWF provides Vendors the capability to manually FTP over attachments electronically. These attachments can then be referenced and attached to inbound EDI transactions. Please contact the Help Desk for assistance in setting up a directory on the FTP server to submit attachments using this method. Once set up with a directory, Vendors will need to FTP over their file as a separate action from submitting the EDI file. The attachment needs to be present on the server at the time the inbound EDI file is processed by WAWF.

To send attachments to WAWF via EDI, Vendors may also use the 841 EDI Transaction Set. Vendors may not use the 841 EDI Transaction Set for anything other than sending attachments.

Please refer to the EDI\_WAWF\_Guide.doc for detailed EDI enveloping instructions for attachment data as only one document (i.e. one Transaction Set) can be transmitted with one 841 in an ISA/IEA when attachment data is submitted to WAWF.

# WARNING: Wide Area Workflow (WAWF) is designated for Sensitive Unclassified information ONLY. Do NOT upload classified attachments into WAWF.

PIEE Website:

https://piee.eb.mil

Website for detailed UID information:

http://www.acq.osd.mil/dpap/pdi/uid/index.html

Website for detailed RFID information:

http://www.acq.osd.mil/log/rfid/index.htm

Each page includes the following:

| 1. Data Segment     | X12 Segment                                                                                                    |
|---------------------|----------------------------------------------------------------------------------------------------|
| 2. Description      | X12 Name                                                                                                    |
| 3. Element          | X12 Data Element Reference Number                                                                                                    |
| 4. Format & Min/Max | Specific to WAWF, not ANSI X12                                                                                                    |
| 5. Requirements     | Depicts whether the Segment is:                                                                                                    |
|                     | $\mathbf{M}$ – Mandatory – Usage is required.                                                                                                    |
|                     | <b>O</b> – Optional – Can be used or not used.                                                                                                    |
|                     | <ul> <li>C – Conditional – Contingent upon other criteria<br/>being met. (Field is not mandatory or optional,<br/>e.g. Extension Fields to Department of Defense<br/>Activity Address Codes (DoDAAC); use if a<br/>DoDAAC is present.) See Notes Column for<br/>specific instructions.</li> <li>N/A – Not Allowed</li> </ul> |
| 6. WAWF Notes       | Contains notations of the Field's usage or restrictions                                                                                                    |

Fields included within WAWF display the "Type" Field depicting the value used.

- Nv Numeric Field where v = number of decimal positions, decimal implied (i.e. 300 will be read as 3.00)
- **R** Decimal number. If value includes decimal, then WAWF requires decimal point and value be sent: WAWF will NOT imply or assume decimal points. Examples:
  - o 300 will be read into WAWF as "300"
  - $\circ~$  3.00 will be read into WAWF as "3"
  - $\circ~$  3.5 will be read into WAWF at "3.5"
- **ID** Identifier
- AN Alphanumeric String
- **DT** All Date Fields use format CCYYMMDD
- TM All Time Fields use the format HHMMSS

Notes:

- Above and below each Segment there are notes pertaining to WAWF. The values that WAWF accepts are also noted. WAWF ignores all codes not identified in this guide.
- The word "must" in a Segment Note implies that the Segment is mandatory. The word "may" in a Segment Note implies that this Segment is Conditional based on the terms of the contract or the needs of the contractor.
- 810P (PPR) does not allow One Pay, Navy ERP or EBS EDI transactions.

Notes below regarding foreign currency do not affect the Costs Worksheet; all amount fields for the Costs Worksheet must be in whole numbers without decimals.

• Currency codes that allow exactly two positions to the right of the decimal may be submitted via EDI.

Currency codes that allow greater than two positions to the right of the decimal may NOT be submitted via EDI.

Currency codes that allow zero or one position to the right of the decimal may be submitted via EDI, however, the following rules will be applied:

- When the amount field is defined as a numeric field (N2), the decimal positions must be submitted with one or two zeros as needed to meet the X12 requirement that exactly two decimals are required for N2 fields.
- When the amount field is defined as a decimal number field (R) or an alpha/numeric string (AN),
  - The system will pad zeroes to right of the decimal point up to the number of digits allowed for a Currency Code.
  - The system will drop zeroes to the right of the decimal point if they exceed the number of digits allowed for a Currency Code.
  - If a non-zero number is given to the right of the maximum number of allowable decimal places as specified by the Currency Code, an error will be given.

#### 1.1 ST Segment – Transaction Set Header, Pos. 010 – Header

**NOTE:** There must be only one instance of ST per transaction.

| Segment | Description                       | Element | WAWF<br>Min/Max | WAWF<br>Req. | WAWF Notes                                     | Туре |
|---------|-----------------------------------|---------|-----------------|--------------|------------------------------------------------|------|
| ST01    | Transaction<br>Header             | 143     | 3/3             | М            | 810                                            | ID   |
| ST02    | Transaction Set<br>Control Number | 329     | 4/9             | М            | Identifying Control<br>Number by<br>Originator | AN   |

#### Sample:

ST^810^0023

#### **1.2** BIG Segment – Beginning Segment for Invoice, Pos. 020 – Header

**NOTE:** There must be only one instance of BIG per transaction.

| Segment | Description                | Element | WAWF<br>Min/Max | WAWF<br>Req. | WAWF Notes                                                                                                    | Туре |
|---------|----------------------------|---------|-----------------|--------------|----------------------------------------------------------------------------------------------------|------|
| BIG01   | Date                       | 373     | 8/8             | М            | CCYYMMDD<br>Request Date                                                                                               | DT   |
| BIG02   | Invoice Number             | 76      | 7/8             | М            | Request Number<br>Must start with<br>"PPRA" if non-<br>FMS-related. Must<br>start with "PPRB"<br>If FMS related.       | AN   |
|         | MOCAS                      |         |                 |              | The 8th position<br>will be alpha to<br>designate LOT<br>contracts for<br>MOCAS                                        |      |
| BIG03   | Date                       | 373     | 8/8             | 0            | CCYYMMDD<br>Contract Effective<br>Date                                                                                 | DT   |
| BIG04   | Purchase Order<br>Number   | 324     | 1/19            | М            | Contract Number<br>No special<br>characters<br>allowed.                                                                | AN   |
|         | DOD Contract (FAR)         |         | 13/13           | Μ            | If Contract Number<br>Type is "DOD<br>Contract (FAR),"<br>please see notes<br>below for Contract<br>Number Edits.      |      |
|         | Uniform PIID (FAR<br>4.16) |         | 13/17           |              | If Contract Number<br>Type is "Uniform<br>PIID (FAR 4.16),"<br>please see notes<br>below for Contract<br>Number Types. |      |
|         |                            |         |                 |              | Enter GSA<br>Contract Number<br>in the REF02<br>Segment:<br>Reference                                                  |      |

|       |                                  |     |       |     | Procurement<br>Instrument<br>Number.                                                                                                    |     |
|-------|----------------------------------|-----|-------|-----|----------------------------------------------------------------------------------------------------|-----|
| BIG05 | Release Number                   | 328 | 0/19  | С   | Release<br>Number/Delivery<br>Order Number                                                                                              | AN  |
|       |                                  |     |       |     | No special<br>characters<br>allowed.                                                                                                    |     |
|       | DoD Contract (FAR)               |     | 0/13  |     | When the selected<br>Contract Number<br>Type is "DoD<br>Contract (FAR),"<br>please see notes<br>below for Delivery<br>Order Edits.      |     |
|       | Uniform PIID (FAR<br>4.16)       |     | 13/17 |     | When the selected<br>Contract Number<br>Type is "Uniform<br>PIID (FAR 4.16),"<br>please see notes<br>below for Delivery<br>Order Edits. |     |
| BIG06 | Change Order<br>Sequence Number  | 327 | N/A   | N/A | Not used.                                                                                                    | N/A |
| BIG07 | Transaction Type<br>Code         | 640 | 2/2   | М   | See below                                                                                                    | ID  |
| BIG08 | Transaction Set<br>Purpose Codes | 353 | 2/2   | М   | See below                                                                                                    | ID  |

#### Samples:

BIG^20081001^PPRA001^20080814^N0038399D9901^0004^PA^00 (Original) BIG^20081001^PPRA001^20080814^N0038399D9901^0004^PA^01 (Void) BIG^20081001^PPRA001^20080814^N0038399D9901^0004^PA^05 (Void & Replace)

#### Notes:

- BIG04 Procurement Instrument ID No. (PIIN) Use to indicate the 13 position AN contract or purchase order number. Do not use spaces or dashes.
- For Void or Void & Replace documents (when BIG08 = "01" for Void or "05" for Void & Replace), the following Key data elements cannot be changed:

Contract Number, (BIG04)
 Delivery Order Number, (BIG05)
 Invoice Number, (BIG02)

#### **<u>BIG07</u>** -*Transaction Type Codes*

PA Progress Payment Invoice

#### **BIG08** - Transaction Purpose Codes

- 00 Original
- 01 Void
- 05 Void & Replace

#### **BIG04 and BIG05 Contract Number and Delivery Order Edits**

#### Contract Type is "DoD Contract (FAR)"; Fiscal Year 18 and later

#### **Contract Number Edits:**

- No special characters allowed.
- Must be 13 characters in length.
- Contract cannot contain "O" or "I" at any position.
- Positions 1 and 2 cannot both be numeric.
- Positions 7 and 8 (FY parameter) must be numeric and greater than or equal to 18 and less than 66.
- Position 9 must be alpha.
- Position 9 may not be: B, E, I, J, O, Q, R, U, W, X, Y, or Z.
- Position 10 through 13 in the Contract Number may not be "0000."

#### **Delivery Order Number Edits:**

- No special characters allowed.
- Must be 13 characters in length.
- Delivery Order Number may not contain "O" or "I" at any position.
- Positions 1 and 2 cannot both be numeric.
- Positions 7 and 8 (FY parameter) must be numeric and 18 or greater and less than 66.
- Position 9 must be F.
- Position 10 through 13 in the Delivery Order Number may not be "0000" (all zeroes).
- Delivery Order is prohibited when the 9<sup>th</sup> position of the Contract Number is C, F, H, M, P, or V.
- For Acquisition, Delivery Order is required when the 9<sup>th</sup> position of the Contract Number is A, D, or G.

### Contract Type is "DoD Contract (FAR)"; Fiscal Year 17 and prior

#### Contract Number Edits:

- No special characters allowed.
- Must be 13 characters in length.

- Contract cannot contain "O" or "I" at any position.
- Positions 1 and 2 cannot both be numeric.
- Positions 7 and 8 (FY parameter) must be numeric and less than 18 or greater than 65.
- Position 9 must be alpha.
- Position 9 cannot be B, E, I, J, N, O, Q, R, T, U, or Y.
- Position 10 through 13 in the Contract Number may not be "0000."

#### **Delivery Order Number Edits:**

- No special characters allowed.
- Must be 0, 4, or 13 characters in length.
- May not contain "O" or "I" at any position.
- For Acquisition, Delivery Order required when the ninth position of Contract Number is A, D or G.
- Delivery Order prohibited when ninth position of Contract Number is C, F, M, P, V, or W.
- If the Delivery Order is 4 characters, the following edits will be applied:
  - The characters "A" and "P" are prohibited in the first position of 4-character Delivery Order Number.
  - "0000" is not acceptable value.
- If the Delivery Order is 13 characters, the following edits will be applied:
  - Positions 1 and 2 cannot both be numeric.
  - Positions 7 and 8 must be numeric.
  - Position 9 must be F.
  - Positions 10 through 13 cannot be all zeroes.

#### Contract Type is "Uniform PIID (FAR 4.16)"

#### **Contract Number Edits:**

- No special characters allowed.
- Must be 13 to 17 characters in length, inclusive.
- Contract cannot contain "O" or "I" at any position.
- Positions 1 and 2 must be numeric.
- Positions 7 and 8 (FY parameter) must be numeric and 16 or greater.
- Position 9 must be alpha.
- Position 9 cannot be: B, E, I, J, O, Q, R, U, W, X, Y, or Z.
- Position 10 through the end of the Contract Number may not be all zeroes.

#### **Delivery Order Number Edits:**

- No special characters allowed.
- Must be 13 to 17 characters in length, inclusive.
- Delivery Order Number may not contain "O" or "I" at any position.
- Positions 1 and 2 must be numeric.
- Positions 7 and 8 must be numeric and 16 (FY parameter) or greater.
- Position 9 must be F.
- Position 10 through the end of the Delivery Order Number may not be all zeroes.
- Delivery Order is prohibited when the 9<sup>th</sup> position of the Contract Number is C, F, H, P, or V.
- For Acquisition, Delivery Order is required when the 9<sup>th</sup> position of the Contract Number is A, D, or G.

#### 1.3 NTE Segment – Note/Special Instruction, Pos. 030 – Header

**NOTES:** There may be multiple instances of the NTE Segment when NTE01="ADD".

Comments are mandatory if there is a previously submitted final Invoice against the Contract Number and Delivery Order.

| Segment | Description            | Element | WAWF<br>Min/Max | WAWF<br>Req. | WAWF Notes                                                                                                    | Туре |
|---------|------------------------|---------|-----------------|--------------|----------------------------------------------------------------------------------------------------|------|
| NTE01   | Note Reference<br>Code | 363     | 3/3             | М            | Enter "ADD" to submit<br>Document Level Comments                                                                                                | ID   |
| NTE02   | Description            | 352     | 1/80            | С            | If NTE01 = "ADD", enter<br>Document Level Comments<br>If NTE01 = "CAR", enter<br>"FMS" to indicate FMS is<br>being included on the<br>document. | AN   |

Use the NTE instead of the REF segment at Pos. 050 – Header.

#### Sample:

NTE^ADD^These are the initiators document level comments.

NTE^CAR^FMS

#### <u>NTE01</u> - Reference Codes

ADD – Document Level Comments

CAR - Other Related Information

#### <u>NTE02</u> - Reference Codes

FMS – FMS Indicator

#### Notes:

- The delimiter character "^" is not allowed in comments.
- The comments will be concatenated into a single comment which may not exceed 2000 characters.

#### 1.4 CUR Segment – Currency, Pos. 040 – Header

**NOTE:** There may be one instance of CUR per transaction.

| Segment | Description    | Element | WAWF<br>Min/Max | WAWF<br>Req. | WAWF<br>Notes                                                                                     | Туре |
|---------|----------------|---------|-----------------|--------------|---------------------------------------------------------------------------------------------------|------|
| CUR01   | Entity ID Code | 98      | 2/2             | М            | WAWF only<br>accepts<br>"BY" for<br>Buying<br>Party<br>(Purchaser)<br>"BY must be<br>capitalized. | ID   |
| CUR02   | Currency Code  | 100     | 3/3             | М            |                                                                                                   | ID   |

#### Sample:

CUR^BY^EUR

#### Notes:

Notes below regarding foreign currency do not affect the Costs Worksheet; all amount fields for the Costs Worksheet must be in whole numbers without decimals.

Currency codes that allow exactly two positions to the right of the decimal may be submitted via EDI.

Currency codes that allow greater than two positions to the right of the decimal may NOT be submitted via EDI.

Currency codes that allow zero or one position to the right of the decimal may be submitted via EDI, however, the following rules will be applied:

- When the amount field is defined as a numeric field (N2), the decimal positions must be submitted with one or two zeros as needed to meet the X12 requirement that exactly two decimals are required for N2 fields.
- When the amount field is defined as a decimal number field (R) or an alpha/numeric string (AN),
  - The system will pad zeroes to right of the decimal point up to the number of digits allowed for a Currency Code.
  - The system will drop zeroes to the right of the decimal point if they exceed the number of digits allowed for a Currency Code.
  - If a non-zero number is given to the right of the maximum number of allowable decimal places as specified by the Currency Code, an error will be given.

#### **1.5** REF Segment – Reference Identification, Pos. 050 – Header

**NOTE:** There may be one to twelve instances of REF per transaction.

| Segment | Description                              | Element | WAWF<br>Min/Max | WAWF<br>Req. | WAWF Notes                                                                                                    | Туре |
|---------|------------------------------------------|---------|-----------------|--------------|----------------------------------------------------------------------------------------------------|------|
| REF01   | Reference<br>Identification<br>Qualifier | 128     | 2/3             | М            | Enter "PX" to indicate a<br>Previous Invoice<br>Number                                                                                                    | ID   |
|         |                                          |         |                 |              | Enter "E9" to indicate<br>an attachment. If<br>REF01 = "E9", enter the<br>word "Attachment" in<br>REF02, and the<br>attachment name in<br>REF03.                                                                                                    |      |
|         |                                          |         |                 |              | For WAWF, enter "1Z"<br>to use as a Financial<br>Information Not<br>Submitted Indicator.                                                                                                    |      |
|         |                                          |         |                 |              | Enter "KL" for "Contract<br>Number Type"                                                                                                    |      |
|         |                                          |         |                 |              | If the value is not<br>provided, the<br>transaction will be<br>defaulted to a value of<br>B - DoD Contract<br>(FAR), and all<br>associated edits for<br>Contract Number and<br>Delivery Order number<br>structure associated<br>with DOD Contract<br>(FAR) will be applied to<br>the inbound file and if<br>not met the file will fail. |      |
|         |                                          |         |                 |              | Enter "CT" for<br>Reference Procurement<br>Instrument Number or<br>GSA Number.                                                                                                    |      |
|         |                                          |         |                 |              | Enter "ACC" for Status<br>to capture Draft<br>Indicator. See<br>additional notes below.                                                                                                    |      |
| REF02   | Reference<br>Identification              | 127     | 7/8             | С            | If REF01 = "PX," enter<br>the Previous PPR<br>number.                                                                                                    | AN   |
|         |                                          |         | 1/30            |              | If REF01 = "E9", enter<br>the word "Attachment"<br>in REF02, and the<br>attachment name in                                                                                                    |      |

|       |             |     |      |   | REF03.                                                                                                    |    |
|-------|-------------|-----|------|---|----------------------------------------------------------------------------------------------------|----|
|       |             |     | 1/1  |   | Financial Information<br>Not Submitted indicator<br>- If REF01 = "1Z", enter<br>"Y" or "N". If not<br>submitting Financial<br>Information, set the<br>value of REF02 to "Y".<br>If submitting Financial<br>Information, set the<br>value of REF02 to "N".                                                                                        |    |
|       |             |     | 1/19 |   | See Notes below.<br>If REF01 = "CT", enter<br>Reference Procurement<br>Instrument Number or<br>GSA Number in REF02                                                                                                    |    |
|       |             |     |      |   | If "KL" is entered in<br>REF01, enter the<br>Contract Number Type<br>in REF02, refer to the<br>list below:                                                                                                    |    |
|       |             |     |      |   | A Cooperative Agmt.<br>B DoD Contract (FAR)<br>C DoD Contract (Non<br>FAR)<br>D Grant/Cooperative<br>Agreement; Non-<br>Procurement<br>Instruments<br>E Intragovernmental<br>F Intergovernmental<br>G International Agmt.<br>I Non-DoD Contract<br>(FAR)<br>J Non-DoD Contract<br>(Non FAR)<br>K Other Agreement<br>S Uniform PIID (FAR<br>4.16) |    |
|       |             |     | 5/5  |   | If REF01 = "ACC" enter<br>"Draft"                                                                                                    |    |
| REF03 | Description | 352 | 1/80 | С | If REF01 = "E9", enter<br>the word "Attachment"<br>in REF02, and the<br>attachment name in<br>REF03. Attachment<br>name, including the<br>extension, must not<br>exceed the maximum<br>field length of 80<br>characters.                                                                                                    | AN |

#### Samples:

REF^PX^PPRA001 REF^E9^Attachment^ExtraMaterial.doc (Attachment Sample) REF^1Z^Y REF^KL^A (Contract Type Reference Sample) REF^CT^F0981908C7733 (Reference Procurement Sample) REF^CT^GSA02F0013P (GSA Sample) REF^ACC^Draft (Draft Indicator)

#### Notes:

- The attachment referenced by the "E9" code in the table above represents functionality whereby an attachment can be submitted independently and associated to a submitted EDI transaction. Vendors have the ability to have the SAM set up an attachment directory that will allow the vendor to submit attachments for EDI transactions directly to the FTP Server.
- The "Financial Information" referenced by this indicator (REF01="1Z") refers to Financial Information on the contractor, that is submitted independently of this request for payment. The indicator is used with two DTM segments to populate the following clause in the certification language on a progress payment request:
  - SF1443: "(f) There has been no materially adverse change in the financial condition of the contractor since the contractor's (DTM02, where DTM01="270") submission of its last financial information dated (DTM02 where DTM01="600") to the Government in connection with the contract; "
- If a REF segment with REF01="1Z" is not used, WAWF defaults the indicator value to "N", and the two DTM segments are required.
   REF segment with REF01= "1Z" and REF02= "N" the corresponding DTM segments are required.
   REF segment with REF01= "1Z" and REF02= "Y" the corresponding DTM segments must not be entered.
- When EDI submissions are identified as a "Draft", the system will process them inbound using the following minimal data set requirements:
  - Vendor CAGE
  - Contract Number Type (Defaults to DoD Contract (FAR) if not entered)
  - Contract Number
  - Delivery Order Number
  - Pay Official DoDAAC
  - Document Type

- Routing DoDAACs depending on the document type and pay system
- o Invoice/Shipment Number depending on the document type
- $\circ~$  If any Line Item data is submitted, the Item No is mandatory
- NTE Segment (When FMS Shipment Number is used)

Once submitted as a "Draft", all documents must be processed via the web interface using the current "Save and Continue" functionality. There will be no ability to "add to a document" via additional electronic submissions.

#### <u>**REF01</u>** - *Reference Id Qualifier*</u>

- 1Z Financial Detail Code
- E9 Attachment Code
- PX Previous Invoice Number
- CT Reference procurement Instrument Number or GSA Number
- KL Contract Reference
- ACC Status (used to capture the Draft Indicator)

#### 1.6 N1 Segment – Name Segment, Pos. No. 070 – Header

**NOTES:** There must be at least four instances of N1 per Loop.

If N102 is entered, follow WAWF specific requirements below for entering Address data. If all Address Fields are left blank (N102, N2, N3, and N4) Address information will be defaulted.

All addressing segments (N102, N2, N3, and N4) must be **completed** if an address is being entered. If a Location Code is being entered, then addressing data is not necessary. If Address data is being entered, these Fields at a minimum must be entered:

- For U.S. Addresses, Fields N102, N301, N401, N402, and N403 are the minimum required to complete the Address. Other fields are optional.
- For Non-U.S. Addresses, Fields N102, N301, N401, N402, N403, and N404 are the minimum required to complete the Address. Other fields are optional.
- For U.S. Military Addresses, Fields N102, N301, N403, N405, and N406 are the minimum required to complete the Address. Other fields are optional.

For entry of an APO/FPO address, enter the APO/FPO Zip Code in the N403, the Military Address Indicator (i.e. AR) in the N405 and the APO/FPO code (i.e. AA, AE, or AP) in the N406.

The N1 loop may also be used to submit email addresses to which WAWF will forward an additional workflow notice for the document. When submitting email addresses, only the N1 and PER segments should be submitted in the N1 loop.

| Segment | Description           | Element | WAWF<br>Min/Max | WAWF<br>Req. | WAWF Notes                                                                                                    | Туре |
|---------|-----------------------|---------|-----------------|--------------|----------------------------------------------------------------------------------------------------|------|
| N101    | Entity Identifier     | 98      | 2/2             | М            | See codes below.<br>To submit email<br>addresses to which an<br>additional workflow<br>notice should be sent,<br>submit "FE" in N101.                           | ID   |
| N102    | Name – Free form name | 93      | 1/60            | С            | Name (Activity1) –<br>Mandatory only if<br>Address data is being<br>entered, otherwise<br>should not be entered.                                                | AN   |
|         |                       |         |                 |              | To submit email<br>addresses to which an<br>additional workflow<br>notice should be sent,<br>enter the name of the<br>organization in N102<br>when N101 = "FE". |      |

| N103 | Identification Code<br>Qualifier               | 66  | 1/2  | С   | Mandatory when<br>submitting address data.<br>10 DoDAAC<br>33 CAGE<br>A2 MAPAC<br>Not used when<br>submitting email<br>addresses to which an<br>additional workflow<br>notice should be sent.                                                                                                    | ID  |
|------|------------------------------------------------|-----|------|-----|----------------------------------------------------------------------------------------------------|-----|
| N104 | Identification Code –<br>code sited in Field 3 | 67  | 5/19 | С   | Mandatory when<br>submitting address data.<br>DoDAAC, CAGE, or<br>MAPAC if applicable,<br>plus extension if<br>applicable.<br>Extensions are not<br>allowed when N101 has<br>an identifier code of BY,<br>C4 or PR.<br>Not used when<br>submitting email<br>addresses to which an<br>additional workflow<br>notice should be sent. | AN  |
| N105 | Entity Relationship Code                       | 706 | N/A  | N/A | Not used.                                                                                                    | N/A |
| N106 | Entity Identifier Code                         | 98  | 2/2  | С   | Not used when<br>submitting address data.<br>Used when submitting<br>email addresses to<br>which an additional<br>workflow notice should<br>be sent.<br>NP – Notify Party for<br>Shipper's Order                                                                                                    | AN  |

#### Sample:

N1^SV^ShipUSA^10^S2401A (Sample where full address is used).

N1^PE^^33^96214SUB (Sample with Extension)

N1^FE^DCMA^^^NP (Sample for submitting email addresses)

#### Notes:

• WAWF will reject transactions with codes other than those listed below.

- Location Code of Vendor (PE or SE) is mandatory or Small Business Location Code (21) is mandatory only one is allowed.
- Issue By DoDAAC (BY) is optional.
- Contract Administration Office DoDAAC (C4) is mandatory.
- Pay Office DoDAAC (PR) is mandatory.
- Service Performance Site DoDAAC (SV) is mandatory.
- Inspect By DoDAAC (L1) is optional.
- LPO (PO) is mandatory for One Pay, not allowed for MOCAS, and optional for CAPS-C/W.
- Standard Pay DoDAACs EDI inbound with a Standard Pay DoDAAC will only allow document types to be submitted that the Pay DoDAAC is signed up for and activated to receive Standard Workflow Extracts for. If any other document type is submitted for which the Standard Pay DoDAAC is not signed up to receive Standard Extracts, the document will be rejected with an error message.
- Standard Pay DoDAAC LPO Edit WAWF does not allow the entry of an LPO Location Code if the Pay office on the document is a Standard Pay DoDAAC. If an LPO is given, the file will be rejected with an error message, therefore when N101 = PO (LPO DoDAAC is not allowed for the Standard Pay System).
- Standard Pay DoDAAC Inspect By Edit WAWF does not allow the entry of an Inspect By Location Code when the Ship to location code is registered to receive a Standard Pay workflow extract. If Inspect By is given, the file will be submitted successfully with a message, Received N101 = L1 (Inspect By Location) will be ignored when the Ship to Location is registered for a Standard Pay Request Workflow transaction.
- A Contractor DoDAAC may be submitted in any field where a CAGE is permitted except where N101 = PE or SE for Vendor.

#### <u>N101</u> - Entity Identifier Codes

| BY Bill To (Issue By)             | SV Svc Performance Site |
|-----------------------------------|-------------------------|
| C4 Contract Administration Office | L1 Inspect By           |
| PE Payee                          | 21 Small Business       |
| PO Party to Receive Invoice (LPO) | FE Mail Address         |
| PR Payer                          |                         |
| SE Selling Party                  |                         |

#### N103 - Id Code Qualifier

- 10 DoDAAC
- 33 CAGE Code
- A2 MAPAC

## <u>N106</u> - Entity Identifier Code

NP-Notify Party for Shipper's Order

#### 1.7 N2 Segment, Pos. No. 080 – Header

**NOTES:** There may be one instance of N2 per N1 Loop.

Refer to Address rules for WAWF, noted in N1 Segment.

| Segment | Description      | Element | WAWF<br>Min/Max | WAWF<br>Req. | WAWF<br>Notes   | Туре |
|---------|------------------|---------|-----------------|--------------|-----------------|------|
| N201    | Name – free form | 93      | 1/60            | С            | Name Activity 2 | AN   |
| N202    | Name – free form | 93      | 1/60            | 0            | Name Activity 3 | AN   |

#### Sample:

N2^Name Activity 2

#### 1.8 N3 Segment, Pos. No. 090 – Header

**NOTES:** There may be up to two instances of the N3 for each N1 loop.

Refer to Address rules for WAWF, noted in N1 Segment.

| Segment | Description            | Element | WAWF<br>Min/Max | WAWF<br>Req. | WAWF<br>Notes | Type |
|---------|------------------------|---------|-----------------|--------------|---------------|------|
| N301    | Address<br>Information | 166     | 1/55            | С            |               | AN   |
| N302    | Address<br>Information | 166     | 1/55            | 0            |               | AN   |

#### Sample:

N3<sup>A</sup>ddress Information

#### 1.9 N4 Segment, Pos. 100 – Header

**NOTES:** There may be one instance of N4 per N1 Loop.

Refer to Address rules for WAWF, noted in N1 Segment.

| Segment | Description               | Element | WAWF<br>Min/Max | WAWF<br>Req. | WAWF Notes                                                                                                    | Туре |
|---------|---------------------------|---------|-----------------|--------------|----------------------------------------------------------------------------------------------------|------|
| N401    | City Name                 | 19      | 2/30            | С            |                                                                                                    | AN   |
| N402    | State or Province<br>Code | 156     | 2/2             | С            |                                                                                                    | ID   |
| N403    | Postal Code               | 116     | 3/15            | С            | If the Ship To Address<br>is an APO or FPO, then<br>cite the APO or FPO<br>ZIP Code.                                                    | ID   |
| N404    | Country Code              | 26      | 2/2             | С            |                                                                                                    | ID   |
| N405    | Location Qualifier        | 309     | 2/2             | С            | Enter AR for Armed<br>Service Location<br>Designator (For<br>APO/FPO).                                                                  | ID   |
| N406    | Location Identifier       | 310     | 2/6             | С            | Enter APO/FPO and 2<br>letter code (i.e. AA, AE,<br>or AP)<br>AA Miami<br>AE New York<br>AP San Francisco<br>Example: FPO AP,<br>APO AE | AN   |

#### Samples:

US Address N4^Orlando^FL^32043

Non-US Address N4^Madrid^28000^SP

US Military Address N4^^96612-2872^AR^FPO AP (i.e. Ship Address: USS ABRAHAM LINCOLN CVN 72 FPO AP 96612-2872)

#### <u>N405</u> – Location Qualifier

AR Armed Services Location Destination (Use to indicate an APO or a FPO)

Note:

If an APO/FPO Address is being entered, the Vendor must enter the information in the N403, N405, and N406.

#### 1.10 PER Segment – Administrative Communications Contact, Pos. 120 – Header

**NOTES:** There must be one instance of PER for each transaction.

PER must be entered as part of N1 Loop for Payee to identify the user submitting the transaction – User ID.

| Segment | Description                       | Element | WAWF<br>Min/Max | WAWF<br>Req.                                                      | WAWF Notes                                                                                                    | Туре |
|---------|-----------------------------------|---------|-----------------|-------------------------------------------------------------------|----------------------------------------------------------------------------------------------------|------|
| PER01   | Contact Function<br>Code          | 366     | 2/2             | М                                                                 | See code below.                                                                                                    | ID   |
| PER02   | Name – free form                  | 93      | 8/30            | С                                                                 | Mandatory when<br>submitting the N1<br>Loop for Payee.                                                                    | AN   |
|         |                                   |         |                 |                                                                   | WAWF User ID: This<br>User ID is for the<br>individual responsible<br>for the<br>document/transaction<br>being submitted. |      |
|         |                                   |         |                 | The User ID is the<br>personal WAWF<br>User ID for Web<br>access. |                                                                                                    |      |
|         |                                   |         |                 |                                                                   | Not used when<br>submitting the N1<br>Loop for email<br>addresses.                                                        |      |
| PER03   | Communication<br>Number Qualifier | 365     | 2/2             | С                                                                 | Only used when<br>submitting the N1<br>Loop for email<br>addresses.                                                       | ID   |
|         |                                   |         |                 |                                                                   | EM – Electronic Mail                                                                                                    |      |
| PER04   | Communication<br>Number           | 364     | 1/80            | С                                                                 | Only used when<br>submitting the N1<br>Loop for email<br>addresses.                                                       | AN   |
|         |                                   |         |                 |                                                                   | Enter email address.                                                                                                    |      |
| PER05   | Communication<br>Number Qualifier | 365     | 2/2             | С                                                                 | Only used when<br>submitting the N1<br>Loop for email<br>addresses.                                                       | ID   |
|         |                                   |         |                 |                                                                   | EM – Electronic Mail                                                                                                    |      |
| PER06   | Communication<br>Number           | 364     | 1/80            | С                                                                 | Only used when<br>submitting the N1<br>Loop for email<br>addresses.                                                       | AN   |

|       |                                   |     |      |   | Enter email address.                                                                        |    |
|-------|-----------------------------------|-----|------|---|---------------------------------------------------------------------------------------------|----|
| PER07 | Communication<br>Number Qualifier | 365 | 2/2  | С | Only used when<br>submitting the N1<br>Loop for email<br>addresses.<br>EM – Electronic Mail | ID |
| PER08 | Communication<br>Number           | 364 | 1/80 | С | Only used when<br>submitting the N1<br>Loop for email<br>addresses.<br>Enter email address. | AN |

#### Sample:

PER^CN^^EM^john@gmail.com^EM^jane@gmail.com^EM^mark@gmail.com

#### Notes:

WAWF will ignore codes other than the ones noted below.

When submitting email addresses, the PER segment may be repeated up to three times per N1 Loop, allowing for a total of nine email addresses.

#### **<u>PER01</u>** - Contact Function Code

- IC Information Contact (Note: The Code "CE" in the IC means the same thing as the code "IC"; for WAWF, please use the code "IC".)
- CN General Contact

#### 1.11 ITD Segment – Terms of Sale/Deferred Terms of Sale, Pos. 130 – Header

**NOTE:** There may be one to five instances of ITD per transaction. However, this may be limited based on Payment System limitations.

| Segment | Description                                     | Element | WAWF<br>Min/Max | WAWF<br>Req. | WAWF<br>Notes        | Туре |
|---------|-------------------------------------------------|---------|-----------------|--------------|----------------------|------|
| ITD01   | Terms Type Code                                 | 336     | 2/2             | М            | See codes<br>below   | ID   |
| ITD02   | Terms Basis Date Code                           | 333     | N/A             | N/A          | Not used.            | N/A  |
| ITD03   | Terms Discount Percent –<br>Discount percentage | 338     | 1/6             | М            | See notes<br>below.  | R    |
| ITD04   | Terms Discount Due Date                         | 370     | N/A             | N/A          | Not used.            | N/A  |
| ITD05   | Terms Discount Days Due                         | 351     | 1/2             | М            | Always enter<br>"0". | N0   |

#### Sample:

ITD^19^^875^0 (Liquidation rate sample) – See note below.

ITD^20^^85^0 (Progress Payment rate sample) – See note below.

#### Notes:

- WAWF will reject transactions containing any code other than "19" or "20" in ITD01.
- ITD03 This data element is an "R" type, which means that there is no implied decimal. Percents should be transmitted as follows: When ITD01 is code 20; only 2 decimal places are cited in the contract percent (e.g., the percent is 80%, 85%, or 90%), transmit 80, 85, or 90. When ITD01 is code 19, 3 numbers (e.g., 87.5%, 91.3%, or 90.0%, etc.), transmit 875, 913, 900.

#### ITD01 - Terms Type Codes

- 19 Liquidation Rate
- 20 Progress Pay Rate

#### 1.12 DTM Segment – Date/Time Reference, Pos. 140 – Header

**NOTES:** There must be one or three instances of DTM per transaction.

WAWF only accepts DTM at the Document level, not the Line item level.

| Segment | Description            | Element | WAWF<br>Min/Max | WAWF<br>Req. | WAWF Notes                                                                                                    | Туре |
|---------|------------------------|---------|-----------------|--------------|----------------------------------------------------------------------------------------------------|------|
| DTM01   | Date/Time<br>Qualifier | 374     | 3/3             | Μ            | See codes below.<br>If Financial Information Not<br>Submitted Indicator<br>(REF01='1Z') is not submitted<br>or is 'N', Financial Information<br>As-Of Date (DTM01='600') and<br>Date Financial Information<br>Submitted to the Government<br>(DTM01='270') are Mandatory.<br>Otherwise, '600' and '270' are<br>not allowed. | ID   |
| DTM02   | Date                   | 373     | 8/8             | М            | Date - CCYYMMDD                                                                                                    | DT   |

#### Samples:

DTM^434^20080820 DTM^600^20080820 DTM^270^20080820

#### DTM01 – Date/Time Qualifier

- 434 Statement (For PPR, use to indicate the Section II on SF1443 date referred to as "Statement of Costs under this contract through \_\_\_\_\_" date.)
- 600 Financial Information As-Of Date (this date appears in the SF1443 in the certification section, as shown below)
- 270 Date Financial Information Submitted to the Government (this date appears in the SF1443 in the certification section, as shown below)
  - SF1443: "(f) There has been no materially adverse change in the financial condition of the contractor since the contractor's ( **DTM02**, where **DTM01="270"** ) submission of its last financial information dated ( **DTM02** where **DTM01="600"** ) to the Government in connection with the contract; "

## 1.13 FA1 Segment – Type of Financial Accounting Data – Skip this Line

## 1.14 FA2 Segment – Accounting Data – Skip this Line

#### 1.15 IT1 Segment – Base Item Data, Pos. 010 – Detail

**NOTES:** There must be one instance of IT1 per Line item (IT1) Loop.

The IT1 Loop may loop up to 250 times per transaction.

| Segment | Description                          | Element | WAWF<br>Min/Max | WAWF<br>Req. | WAWF Notes                                                                              | Туре |
|---------|--------------------------------------|---------|-----------------|--------------|-----------------------------------------------------------------------------------------|------|
| IT101   | Assigned Identification              | 350     | 2/4             | М            | Used to identify a Line,<br>ACRN or FMS.                                                | AN   |
|         |                                      |         |                 |              | Enter: 19, 25, ACRN, or<br>FMS                                                          |      |
|         |                                      |         |                 |              | If characters are sent in<br>lowercase, then they will<br>be converted to<br>uppercase. |      |
|         |                                      |         |                 |              | The letters "I" and "O"<br>may not be used within<br>the Line Item Number.              |      |
| IT102   | Quantity Invoiced                    | 358     | 1/1             | М            | Enter "1" for Numeric<br>Value                                                          | R    |
| IT103   | Unit or Basis of<br>Measurement Code | 355     | 2/2             | М            | Enter "EA" for Each                                                                     | ID   |
| IT104   | Unit Price                           | 212     | 1/12            | М            | Value computed must be within \$10 of the WAWF computed value.                          | R    |
|         |                                      |         |                 |              | Whole numbers only.                                                                     |      |

#### Samples:

IT1^19^1^EA^6000

IT1^25^1^EA^6125

IT1^FMS^1^EA^59399

IT1^ACRN^1^EA^25000

#### 1.16 SLN Segment – Subline Item Detail, Pos. 200 – Detail

**NOTES:** There may be one instance of the Subline detail.

Use in all original and resubmitted requests for PPR.

Use to transmit the Country Code for FMS request or ACRN, CLIN/SLIN level data.

When a PPR contains both US and FMS requirements, the progress rate is the same for both. There must be two separate iterations of the SLN Segment, one to transmit the U.S. data and one to transmit the FMS data.

For MOCAS, US and FMS are not allowed on the same document. Separate documents have to be issued.

| Segment | Description                           | Element | WAWF<br>Min/Max | WAWF<br>Req. | WAWF Notes                                                                                                    | Туре |
|---------|---------------------------------------|---------|-----------------|--------------|----------------------------------------------------------------------------------------------------|------|
| SLN01   | Assigned Identification               | 350     | 1/20            | М            |                                                                                                    | AN   |
| SLN02   | Assigned Identification               | 350     | 1/20            | М            |                                                                                                    | AN   |
| SLN03   | Relationship Code                     | 662     | 1/1             | М            | Enter "I" for Included.                                                                                                    | ID   |
| SLN04   | Quantity                              | 380     | 1/1             | М            | Enter "1" always.                                                                                                    | R    |
| SLN05   | Unit or Basis for<br>Measurement Code | 355     | 2/2             | М            | Enter "EA" for Each                                                                                                    | ID   |
| SLN06   | Unit Price                            | 212     | 1/12            | Μ            | Enter whole dollar<br>amounts only.<br>No decimals allowed.<br>Negative amounts<br>allowed.<br>Amount may not be<br>more than one dollar off<br>or the document will be<br>rejected. | R    |
|         | MOCAS                                 |         |                 |              | MOCAS: Negative<br>amounts not allowed for<br>FMS worksheet                                                                                                    |      |

#### Samples:

SLN^19^11^I^I^EA^30000 SLN^19^12A^I^1^EA^17500 SLN^19^12B^I^1^EA^12500 SLN^19^12C^I^1^EA^30000 SLN^19^13^I^1^EA^7500 SLN^19^14A^I^1^EA^5000 SLN^19^14B^I^1^EA^4000 SLN^19^14C^I^1^EA^1000 SLN^19^14D^I^1^EA^3500 SLN^19^14E^I^1^EA^4500 SLN^19^15^I^1^EA^12000 SLN^19^16^I^1^EA^60000 SLN^19^17^I^1^EA^12000 SLN^19^18^I^1^EA^6000 \_\_\_\_\_ SLN^25^20A^I^1^EA^19500 SLN^25^20B^I^1^EA^10500 SLN^25^20C^I^1^EA^2625 SLN^25^20D^I^1^EA^4500 SLN^25^20E^I^1^EA^7125 SLN^25^21A^I^1^EA^7500 SLN^25^21B^I^1^EA^67500 SLN^25^21C^I^1^EA^54000 SLN^25^21D^I^1^EA^10000 SLN^25^21E^I^1^EA^44000 SLN^25^22^I^1^EA^7125 SLN^25^23^I^1^EA^5000 SLN^25^24^I^1^EA^1000

#### Notes:

- SLN01: When "19", "25", "FMS" or "ACRN" is identified in IT101, cite the same value in SLN01.
- SLN01: When SLN01 cites the expression "ACRN", SLN02 must contain the actual ACRN and SLN06 will contain the amount charged to the ACRN.
- SLN02: When "19" is expressed in the IT101, SLN01 indicates the Line Item number on the SF1443 for which the dollar amount is being transmitted. Use only the numbers 11 through 18. If the numbers 9 or 10 are submitted, the value in SLN06 will be ignored. Letters should be capitalized (i.e. 12A).
- SLN02: When "25" is expressed in the IT101, SLN01 indicates the Line Item number on the SF1443 for which the dollar amount is being transmitted. Use only the numbers 20 through 24. Letters should be capitalized (i.e. 20A).
- SLN02: When "FMS" is expressed in IT101, SLN01 indicates the Country Code.
- SLN02: Use to indicate the ACRN value when "ACRN" is expressed in the IT101/SLN01.

## 1.17 LM Segment – Code Source Information – Skip this Line

## 1.18 LQ Segment – Skip this Line

#### **1.19** TDS Segment – Total Monetary Value Summary, Pos. 010 – Summary

| Segment | Description | Element | WAWF<br>Min/Max | WAWF<br>Req. | WAWF Notes                                                                                                    | Туре |
|---------|-------------|---------|-----------------|--------------|----------------------------------------------------------------------------------------------------|------|
| TDS01   | Amount      | 610     | 1/15            | М            | Total amount of Invoice.<br>SF1443, Line 26 –<br>Amount of current Invoice<br>for Progress Payment<br>(lesser of Item 25 or 19).<br>Negative amounts are not<br>allowed. | N2   |
| TDS02   | Amount      | 610     | N/A             | N/A          | Not used.                                                                                                    | N/A  |
| TDS03   | Amount      | 610     | N/A             | N/A          | Not used.                                                                                                    | N/A  |
| TDS04   | Amount      | 610     | 1/15            | М            | Total Contract Price                                                                                                    | N2   |

**NOTE:** There must be one instance of TDS per transaction.

#### Sample:

TDS^75277700^^^300043500

#### Notes:

- TDS01: Use in all requests for Progress Payments including withdrawals, to indicate the lesser amount of Block 19 or Block 25 (e.g. Block 26) on the SF 1443.
- TDS04: Use to indicate the amount of the contract. See Block 5 of the SF 1443. Use is required when transmitting an original request for Progress Payment. Use, as applicable, in changes to previously submitted requests for Progress Payments. Do not use when withdrawing a previously submitted request for Progress Payment.

#### **1.20** CTT Segment Transaction Totals, Pos. 070 – Summary

**NOTE:** There must be one instance of CTT per transaction.

| Segment | Description             | Element | WAWF<br>Min/Max | WAWF<br>Req. | WAWF Notes                        | Туре |
|---------|-------------------------|---------|-----------------|--------------|-----------------------------------|------|
| CTT01   | Number of Line<br>Items | 354     | 1/6             | М            | Number of times IT1 Loop was used | N0   |

#### Sample:

CTT^10

#### 1.21 SE Segment – Transaction Set Trailer, Pos. 080 – Summary

**NOTE:** There must be only one instance of SE per transaction.

| Segment | Description                                           | Element | WAWF<br>Min/Max | WAWF<br>Req. | WAWF<br>Notes                                 | Туре |
|---------|-------------------------------------------------------|---------|-----------------|--------------|-----------------------------------------------|------|
| SE01    | Number of included<br>Segment, including ST and<br>SE | 96      | 1/10            | М            |                                               | NO   |
| SE02    | Transaction Set Control<br>Number                     | 329     | 4/9             | М            | Same number<br>cited in ST02<br>must be used. | AN   |

## Sample:

SE^250^0023